**مراحل نصب برنامه اسکرچ جونیور:**

**وارد سایت ذکر شده شوید و مراحل نصب را به ترتیب انجام دهید.**

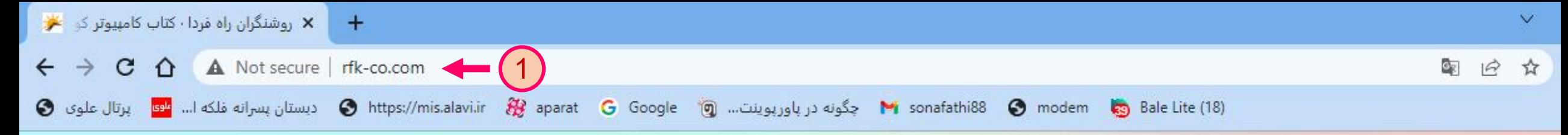

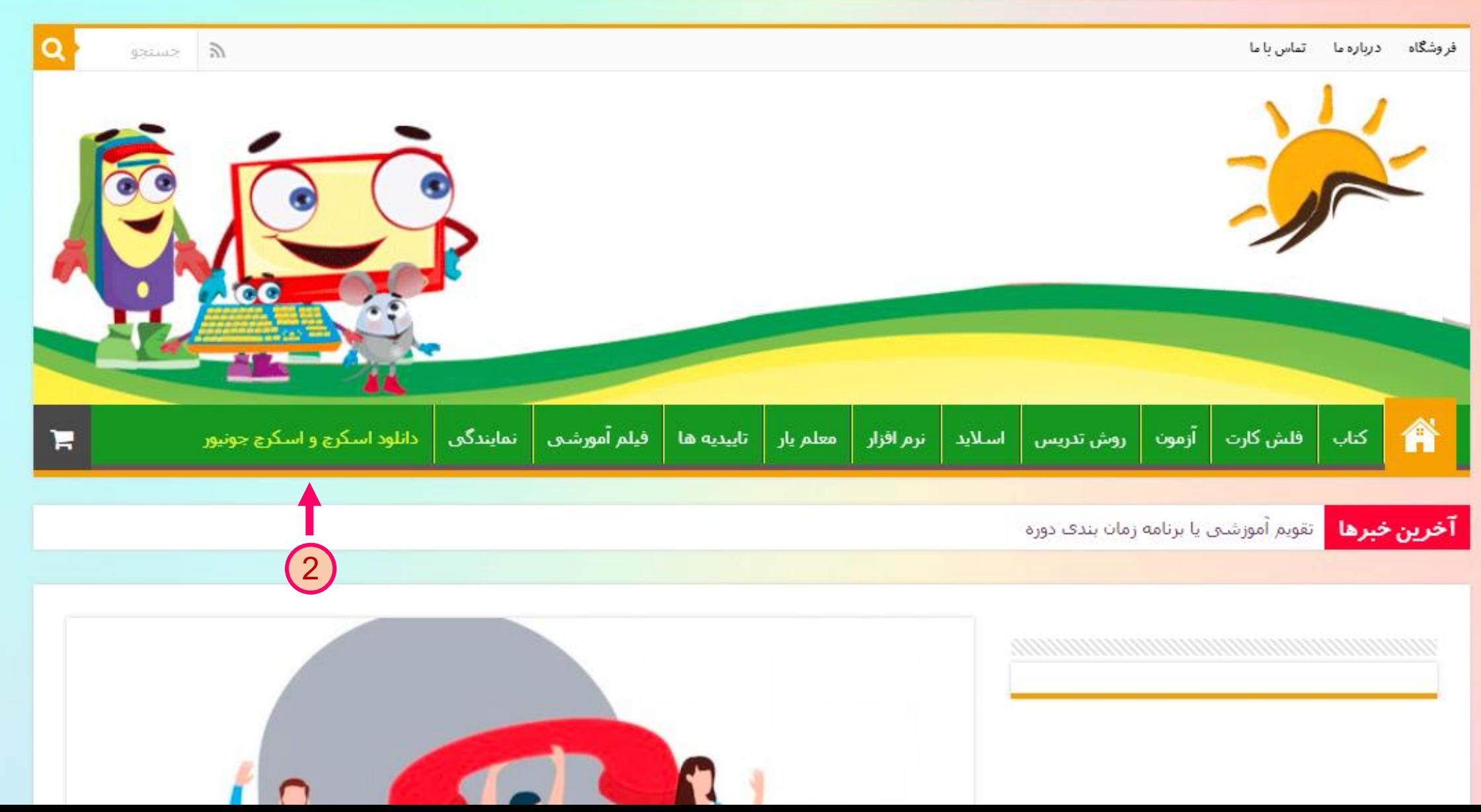

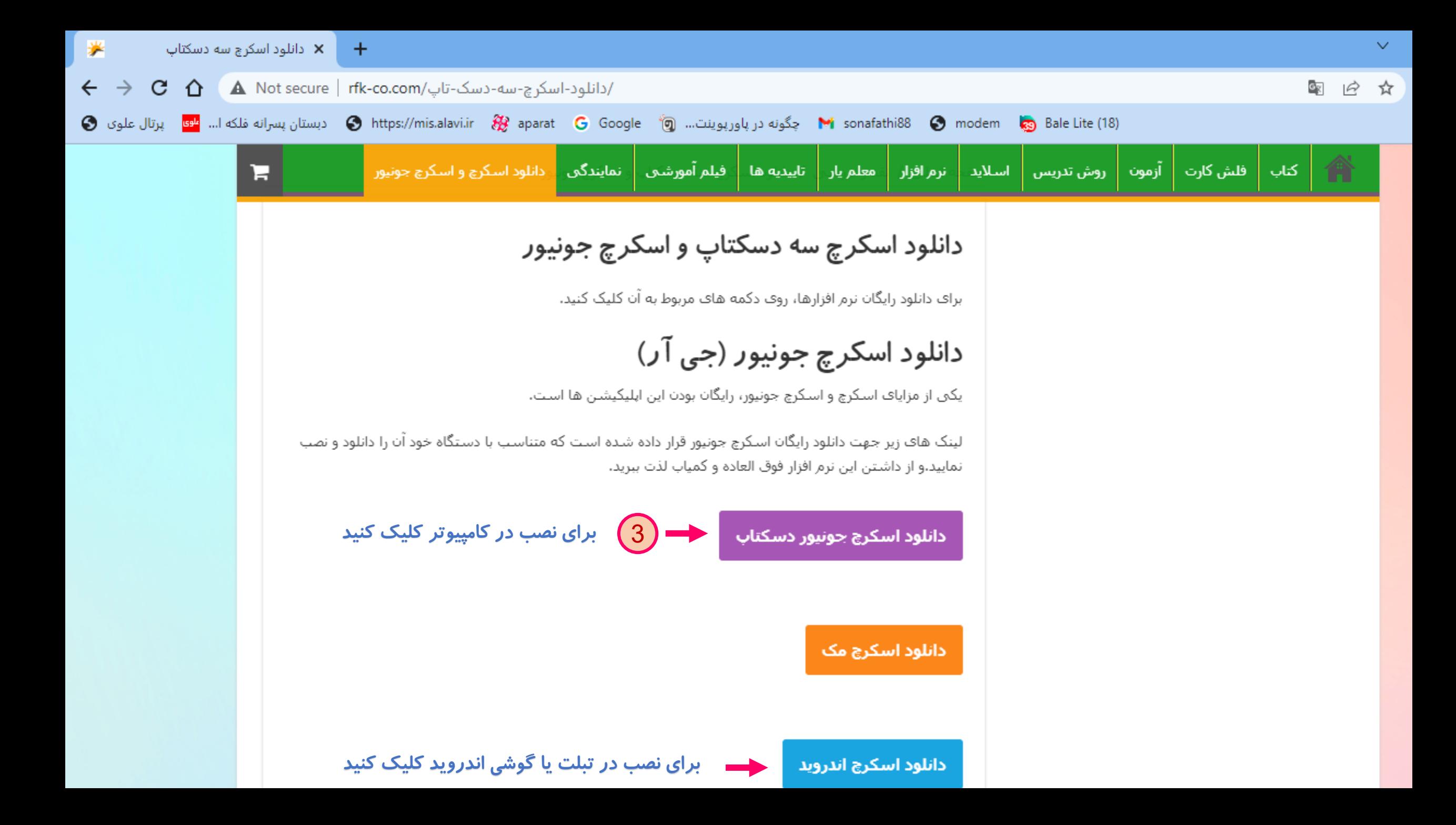

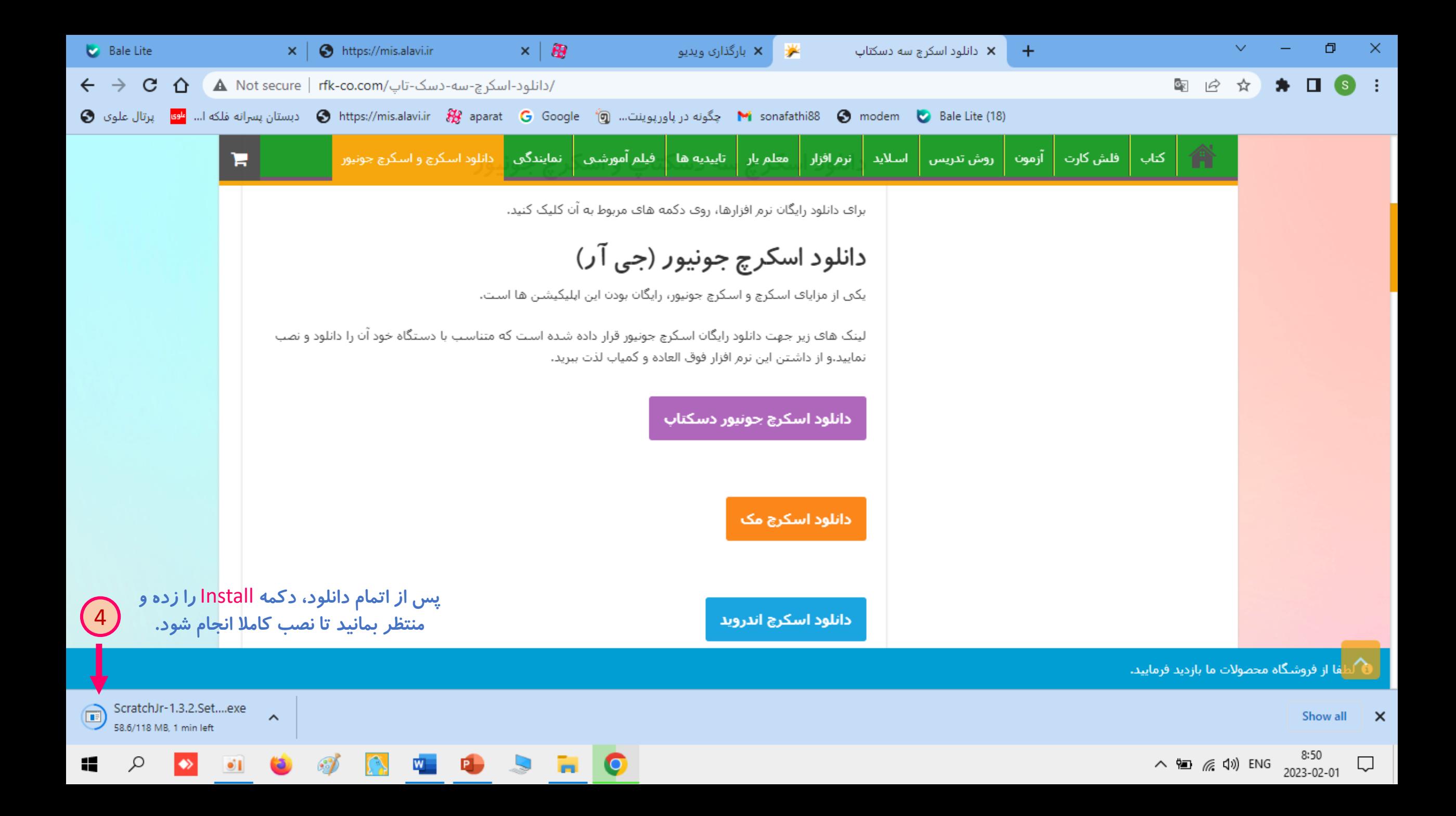

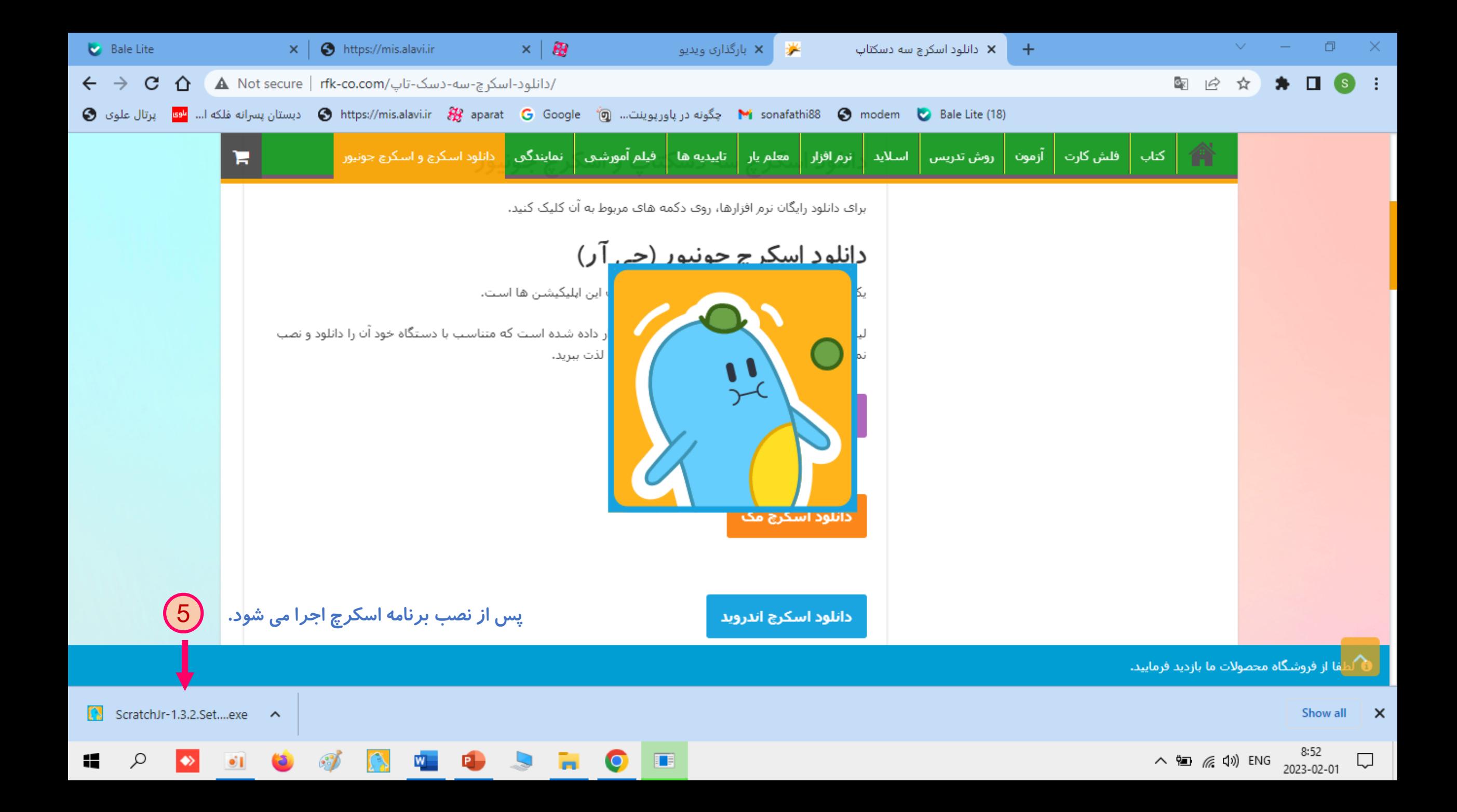

**Bale** Lite С

12

نه فلکه ا... <mark>"" یرتال علوی و</mark>

ScratchJr

File

А

□  $\times$ 

☆

## **SCRATCH JR DESKTOP**

(Experimental Open Source Community Port)

Scratch and ScratchJr are trademarks of Massachusetts Institute of Technology, which does not sponsor, endorse, or authorize this content. See scratchjr.org for more information.

Scratch Jr Desktop is distributed on an 'as-is' basis and implies no warranties or guarantees.

Developmental Technologies research group at Tufts University Lifelong Kindergarten research group at MIT Media Lab **Playful Invention Company** 

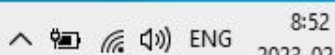

.<br>با از فروشگاه محصولات